## **Photoshop CC 2014 Download free With Serial Key Activation Key For Windows [32|64bit] {{ lifetime releaSe }} 2023**

Installing Adobe Photoshop is relatively easy and can be done in a few simple steps. First, go to Adobe's website and select the version of Photoshop that you want to install. Once you have the download, open the file and follow the on-screen instructions. Once the installation is complete, you need to crack Adobe Photoshop. Installing Adobe Photoshop and then cracking it is easy and simple. The first step is to download and install the Adobe Photoshop software on your computer. Then, you need to locate the installation.exe file and run it. Once the installation is complete, you need to locate the patch file and copy it to your computer.

## [Photoshop CC 2014](http://lehmanbrotherbankruptcy.com/capitalising/manliness.magasins&ZG93bmxvYWR8aWM0TjNsek9YeDhNVFkzTWpVNU1qVTNOSHg4TWpVNU1IeDhLRTBwSUZkdmNtUndjbVZ6Y3lCYldFMU1VbEJESUZZeUlGQkVSbDA/fastrak/UGhvdG9zaG9wIENDIDIwMTQUGh)

**Buttons** provide fast navigation between tools. We like the Grid View and Filter buttons and find them well-placed. You can hide the buttons with a flick of the mouse, reducing clutter and saving space. Buttons can also be re-ordered to appear in any order, allowing you to group tools by your personal preference. **General** Find-and-use tools are at the bottom of the tools palette, and we use this list when we need to quickly find specific tools. You can also Browse and Copy or Save command buttons at this bottom edge. Dragging a tool's name up pops a Search field at the top of the palette. You can type a word or phrase, and drag from word to tool. **Brushes** appear in a palette that's a three-sides. You can select up to three brushes and then flip between them using the up or down arrows, the + and – numbers, or the Q and W buttons. **Masks** work much like filters and let you control the boundaries of a subject and the color of a subject. For example, rolling out the Filter (L) button while typing "Band" produces a filter that lets you grab the band on a black-andwhite image. To make a mask, select the brush tool (B), and simply click and drag. The response is right on the mark. Lightroom 5 does allow for selected export to PSD with limited optimisations for each version. It lets you adjust Contrast, Sharpness, Saturation, Hue, Shadow and other parameters. I don't find it very convenient and it misses a few of the effects that are available in PSD to recreate the looks of old versions.

## **Photoshop CC 2014 Download Activator License Keygen WIN & MAC 2022**

What is the Ray's library of stock photography? Well, in a nutshell, it's the best library of stock photo images on the net. They have a huge collection of images on a huge variety of

topics, and are all available as royalty-free, usually as Smart Objects. All you have to do is go to our stock photos page to find them. You then add a watermark and choose your own price. We apply a royalty-free copyright and put on the bottom of your image a notification of the license we chose ("© MyCustomLicense.com | Under Attribution License "). First things first. Photoshop can act as both a standalone app and an app inside of Photoshop CC. If you know you won't be using Photoshop CC, then stick with the standalone app. However, if you do use Photoshop CC and can appreciate the newer features it has, then it is actually worth the money. It adds a ton of features and really makes the app more stable. You'll start in Photoshop's main workspace. From here, you can see all your projects, open and close projects, and create new ones. You'll access your most important projects on the top-left side of the workspace area. You'll also be able to switch to two different modes – which you will learn about below. At the top of the workspace you'll see a bar with three options. The bottom option, 'New,' will open the New Project window. The middle option, 'Open,' will open the file you want to work on. (You can also open files from either the current project or a recently closed project). e3d0a04c9c

## **Photoshop CC 2014 Keygen Full Version With License Code 2022**

The process of designing applications is comparatively simpler to set up than that of designing web applications. Photoshop itself is a powerful and complex application. Slicing and dicing layers, gradients, fonts, brushes, and gradients, it is the widely acclaimed paint program that allows you to edit, arrange and manipulate photographs in various ways. Original features, such as layers, masks, and adjustment panels have been added to the program to allow for great results. You can take your professional skills and turn them into a Photoshop feature. It's not just tools, but also elements like layers, masks, and adjustment layers, Photoshop is a must-have for digital media pros. Remember, all of the new elements and tools are extensions, which allow non-Photoshop users to edit existing photos, add text, and create a variety of image effects without using Image Tools. What's more, Photoshop is transparent in Elements-only updates to basic functionality. Like Elements, there are many ways to rearrange layers, and you can perform basic edits like crop and adjust color. But you'll find a lot more power when you venture into advanced editing tasks like designing screens and using filters. The first part of the suite, Photoshop does not require a registration fee to use the software. Just like Elements, it's designed to work on Mac and Windows computers, and is cross-compatible with the latest releases of the other programs in the suite. Photoshop is geared primarily for the professional photographer. Let's see what professional tips every photographer should know about a great photo editing software package.

photoshop 7.0 download for pc windows 10 download photoshop for pc free full version photoshop download pc windows 7 free full version free photoshop download pc free adobe photoshop download pc photoshop download pc cs6 photoshop download setup for pc photoshop download software pc photoshop download uptodown for pc photoshop download untuk pc

When trading off accessibility for depth. Photoshop's features create an apex of a great digital asset creation tool set. When starting out in the field, a Photoshop user may feel intimidated by the amount of specialized knowledge it takes to configure and generate such an intricate mesh. That's where users enter Battle Royale:The head-to-head comparison contenders in this ring of contenders with the greatest number of features and open access. The intimidating price tag that accompanies them may be enough to deter the beginner. Pressing F13 shows you a list of your image's layers. Moving your cursor over a layer will produce a marker suggesting how you should edit the layer. Selecting a marker will open the layer for editing, and selecting the layer from the menu will produce a dialog box where the original layer is restored. If you need to edit the layer more extensively, using the History panel that appears on the right side of the Layers panel will display a history of the layer and its state. If you need to undo a previous edit immediately, you can hit Ctrl+Z. The History panel is key to using Photoshop efficiently. Selecting a layer from the menu in the

Layers panel will move the current edit to the History panel in the right side of the editor, just above the layer. You can use it to undo multiple edits in quick succession. Further out from the History panel—between the layers and the History panel—is the panel that gives Subpanels access to your various palettes. It includes the Spot Healing and Guide Layers palettes, as well as the Layers panel.

To learn more about the exciting new innovations coming to Photoshop on the web, join us at the "Adobe Release Party" on Wednesday, October 24 taking place from 1:45 – 3:00PM at the Adobe Summit in downtown San Francisco. The "Adobe Release Party" will be held in The Adobe Theater, located at the corner of Fifth and Brannan Streets in downtown San Francisco. The live streaming of the "Adobe Release Party" will also be available via Adobe TV and YouTube. Visit the Creative Cloud blog for the latest updates. For questions about the Adobe Creative Cloud, visit the Adobe support web site. If you are interested in viewing the press release for the announcement of the merger with Ingenio, please visit our press room. Follow the latest news on Twitter, Instagram, LinkedIn, Facebook and YouTube. For the latest information from Adobe about the new features and enhancements to Photoshop, sign up for the Adobe newsletter. More information on Photoshop on the web can also be found at: http://www.adobe.com/creativecloud/features/photoshop/. Other exciting new features include the ability to create video composites and sample video clips, which you can tweak and manipulate in real-time as you create a custom video presentation. Such videos could be used as adverts or even the slides within presentations. To create custom animations, you can use two-dimensional (2D) elements such as titles and icons — or threedimensional (3D) models, such as cars, airplanes, or dinosaurs.

<https://soundcloud.com/kojtimaldrl/ultra-fast-receipt-printer-tm200-driver-106> <https://soundcloud.com/sizahiders1972/ntsd-26-full-version-free-to-downloadrar> <https://soundcloud.com/basunivsz2/web-etm-with-star-finder-mercedes> <https://soundcloud.com/tiklilire1980/nokia-225-flash-file-miracle-box-cracked> <https://soundcloud.com/thayermuktar8/download-call-of-duty-3-pc-torrent-tpb>

Photoshop users can now go from a single image to an interactive online portfolio in about three steps. If they click on Share, they can share their image to various social networks and e-mail, or insert it in an interactive website that contains other graphics and text. To create a website, they select "Publish to web," navigate to a brand and fill out the publishing information under Settings. The Web Publishing Tools make it easy to add text with links, link the image to social networks, and sell online in a few steps. They even go further still with new features in the Share menu that let users make their images instantly 3D, add a diffusion blur to the photo, or make music and videos out of it, all with just a few clicks. The Crop tool simplifies and shortens the process of aligning and resizing images. By dragging the handles on the sides, users can quickly and easily resize the canvas. To crop the photo, they can mask out the unwanted parts and adjust the original image using the Crop tool to create an original copy. Although the dissolution won't have an immediate effect on the company's revenue, it will negatively impact Future revenues along with decline in Adobe

stock which has dipped following a forecast projection for the company to miss on its Q2 earnings estimates. The stock is currently trading down \$0.28 at \$32.73 per share. In the near future, it looks like the product will be stripped down even further, with the focus moving to how to use the growing compressive file sizes in the age of images meant for mobile. Adobe's Philip and Matt Farwell suggested in the post below that Photoshop would see its market share decline to only major customers like photo editing giant Adobe and major web design and development teams like web design firm Huge Interactive.

[https://studiblog.net/wp-content/uploads/2023/01/Photoshop-Old-Version-Free-Download-For-Windo](https://studiblog.net/wp-content/uploads/2023/01/Photoshop-Old-Version-Free-Download-For-Windows-7-HOT.pdf) [ws-7-HOT.pdf](https://studiblog.net/wp-content/uploads/2023/01/Photoshop-Old-Version-Free-Download-For-Windows-7-HOT.pdf)

<https://eqsport.biz/adobe-photoshop-ps-software-free-download-fix/>

<https://ignitethemic.com/wp-content/uploads/lysleva.pdf>

<https://luxurygamingllc.com/photoshop-download-shapes-free-repack/>

<https://travestisvalencia.top/download-adobe-photoshop-cs3-full-version-win-mac-3264bit-2022/>

<https://curriculocerto.com/photoshop-cc-2015-version-18-download-free-license-code/>

[https://www.hradkacov.cz/wp-content/uploads/2023/01/Adobe-Photoshop-CS5-License-Key-Windows-](https://www.hradkacov.cz/wp-content/uploads/2023/01/Adobe-Photoshop-CS5-License-Key-Windows-1011-Hot-2022.pdf)[1011-Hot-2022.pdf](https://www.hradkacov.cz/wp-content/uploads/2023/01/Adobe-Photoshop-CS5-License-Key-Windows-1011-Hot-2022.pdf)

[http://areaspettacoli.com/wp-content/uploads/Download-Photoshop-CC-2018-Version-19-CRACK-202](http://areaspettacoli.com/wp-content/uploads/Download-Photoshop-CC-2018-Version-19-CRACK-2023.pdf) [3.pdf](http://areaspettacoli.com/wp-content/uploads/Download-Photoshop-CC-2018-Version-19-CRACK-2023.pdf)

[https://new2rtp.com/wp-content/uploads/2023/01/Photoshop\\_EXpress\\_\\_Download\\_Cracked\\_MacWin\\_](https://new2rtp.com/wp-content/uploads/2023/01/Photoshop_EXpress__Download_Cracked_MacWin__finaL_version__2023.pdf) finaL version 2023.pdf

<https://ayusya.in/photoshop-cs5-for-pc-free-download-top/>

<https://shalamonduke.com/photoshop-download-free-ubuntu-exclusive/>

<https://xamabu.net/catalogo-de-xamabu/?reauth=1>

[https://catalinaislandseaplane.com/wp-content/uploads/2023/01/Photoshop\\_2021\\_Version\\_224.pdf](https://catalinaislandseaplane.com/wp-content/uploads/2023/01/Photoshop_2021_Version_224.pdf)

[https://xtc-hair.com/adobe-photoshop-2020-version-21-download-free-activation-key-for-windows-x32](https://xtc-hair.com/adobe-photoshop-2020-version-21-download-free-activation-key-for-windows-x32-64-2023/) [-64-2023/](https://xtc-hair.com/adobe-photoshop-2020-version-21-download-free-activation-key-for-windows-x32-64-2023/)

[https://zeroimpact-event.com/wp-content/uploads/2023/01/Adobe-Photoshop-Cs6-Latest-Version-Free](https://zeroimpact-event.com/wp-content/uploads/2023/01/Adobe-Photoshop-Cs6-Latest-Version-Free-Download-For-Windows-10-HOT.pdf) [-Download-For-Windows-10-HOT.pdf](https://zeroimpact-event.com/wp-content/uploads/2023/01/Adobe-Photoshop-Cs6-Latest-Version-Free-Download-For-Windows-10-HOT.pdf)

<https://fontjedi.com/wp-content/uploads/2023/01/Photoshop-Cs3-Download-For-Windows-7-BEST.pdf> [https://bonnethotelsurabaya.com/news/photoshop-2022-lifetime-activation-code-license-keygen-for-p](https://bonnethotelsurabaya.com/news/photoshop-2022-lifetime-activation-code-license-keygen-for-pc-64-bits-final-version-2023) [c-64-bits-final-version-2023](https://bonnethotelsurabaya.com/news/photoshop-2022-lifetime-activation-code-license-keygen-for-pc-64-bits-final-version-2023)

[https://foncab.org/wp-content/uploads/2023/01/Photoshop\\_CC\\_2015\\_Version\\_17\\_Keygen\\_For\\_LifeTi](https://foncab.org/wp-content/uploads/2023/01/Photoshop_CC_2015_Version_17_Keygen_For_LifeTime_With_Product_Key_For_Mac_and_Windows_64_B.pdf) [me\\_With\\_Product\\_Key\\_For\\_Mac\\_and\\_Windows\\_64\\_B.pdf](https://foncab.org/wp-content/uploads/2023/01/Photoshop_CC_2015_Version_17_Keygen_For_LifeTime_With_Product_Key_For_Mac_and_Windows_64_B.pdf)

[https://libreriaguillermo.com/wp-content/uploads/2023/01/Photoshop-Download-Student-Free-PORTA](https://libreriaguillermo.com/wp-content/uploads/2023/01/Photoshop-Download-Student-Free-PORTABLE.pdf) [BLE.pdf](https://libreriaguillermo.com/wp-content/uploads/2023/01/Photoshop-Download-Student-Free-PORTABLE.pdf)

<https://ninja-hub.com/?p=99902>

[https://www.webcard.irish/adobe-photoshop-cs6-free-download-for-windows-7-\\_best\\_/](https://www.webcard.irish/adobe-photoshop-cs6-free-download-for-windows-7-_best_/)

[https://homeworks.ng/wp-content/uploads/2023/01/Adobe\\_Photoshop\\_CC\\_2015\\_Version\\_18\\_With\\_Ke](https://homeworks.ng/wp-content/uploads/2023/01/Adobe_Photoshop_CC_2015_Version_18_With_Key_3264bit_2022.pdf) [y\\_3264bit\\_2022.pdf](https://homeworks.ng/wp-content/uploads/2023/01/Adobe_Photoshop_CC_2015_Version_18_With_Key_3264bit_2022.pdf)

<http://harver.ru/?p=21441>

<https://foam20.com/wp-content/uploads/2023/01/octamar.pdf>

<https://op-immobilien.de/wp-content/uploads/paxral.pdf>

<https://thexkids.org/wp-content/uploads/2023/01/jaijaz-2.pdf>

[https://cefcredit.com/wp-content/uploads/2023/01/Adobe-Photoshop-CS5-Download-free-With-Activat](https://cefcredit.com/wp-content/uploads/2023/01/Adobe-Photoshop-CS5-Download-free-With-Activation-Code-Patch-With-Serial-Key-3264bit-2023.pdf) [ion-Code-Patch-With-Serial-Key-3264bit-2023.pdf](https://cefcredit.com/wp-content/uploads/2023/01/Adobe-Photoshop-CS5-Download-free-With-Activation-Code-Patch-With-Serial-Key-3264bit-2023.pdf)

<https://relish-bakery.com/2023/01/02/download-free-photoshop-2021-version-22-3-1-activator-2022/> <https://www.desnoesinvestigationsinc.com/photoshop-2022-version-23-2-with-licence-key-2022/> <http://insenergias.org/?p=135905>

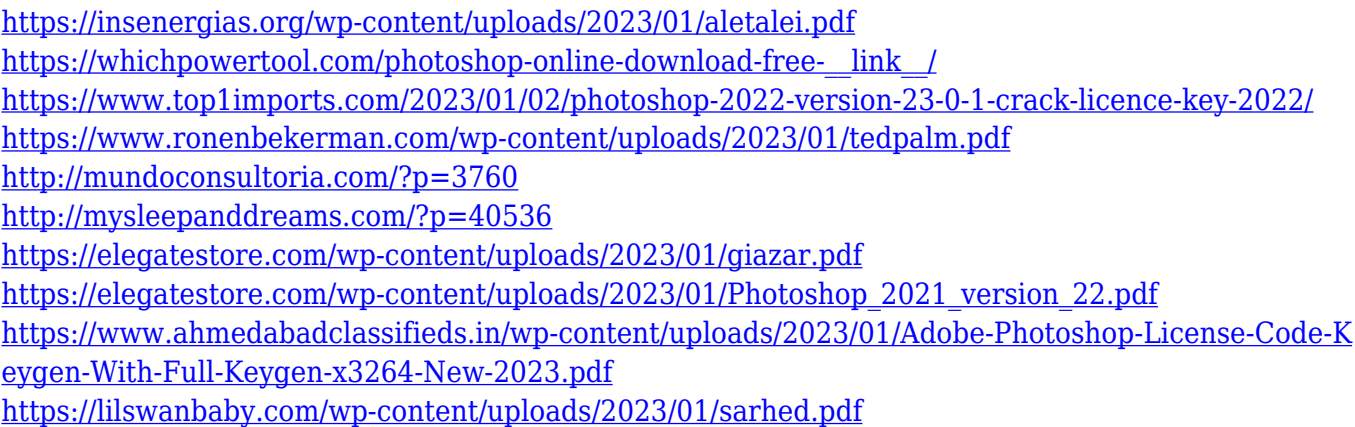

The Benefits – No one program can do it all, nor can any one software solution provide all the features that a designer needs or desires. When there is something that you need that Photoshop lacks, GIMP is your best choice for a solution. From its earliest days as an expensive and very scarce software, Photoshop has reigned supreme as its successors could only aspire to. Almost a decade, later, with the addition of new feature set, Adobe Photoshop CS5 still stands tall, with some of the best 3D techniques and particle effects to date. It's important to look at Adobe Photoshop CS5's features, and outline some of the other very important functions, which makes Photoshop CS5 the best of the best. In Adobe Photoshop CS5, 'layers' are the basic building blocks of Photoshop. Layer is the basic building block, which provides the most complete feature set. Layer is the basic building block, which provides the most complete feature set. Now, layers are viewed in divided windows, which include a separate window for the front and the back, and in combination of the same, from left to right side of the remaining six views. There are six pre-defined preview modes, namely 'Arrange', 'Image', 'Adjustments', 'Layers', 'Filters' and 'Spacing'. Most of Photoshop's features are common, but there are a few exclusive features. Some of the features that are exclusive to Photoshop CS5, include the ability to create a custom white workspace. Also, it has the complete control over adjusting and modifying the foreground and background of layers in a single click. The feature set, which allows for the creation of multi-layer images. Another feature that's unique to Photoshop CS5 is the ability to create images in a three-dimensional world. The tool also provides the option to include 3D overlays directly on the document.